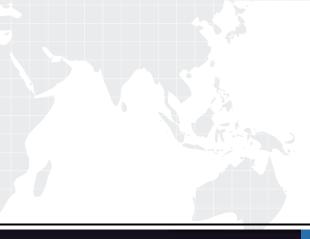

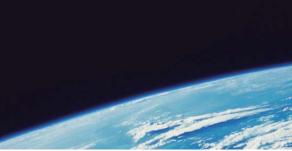

# **QUESTION & ANSWER**

Guías de estudio precisos, Alta tasa de paso!

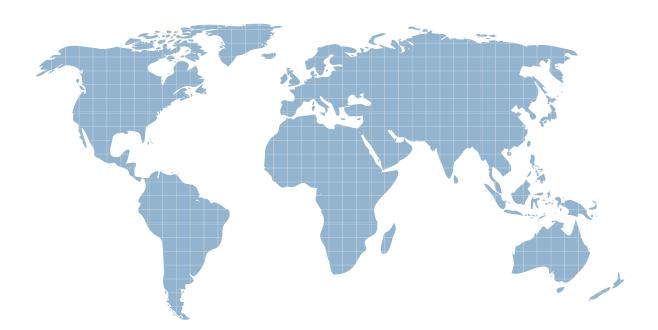

Ittest ofrece información actualizada de forma gratuita en un año!

http://www.ittest.es/

## Exam : C7010-013

## Title: IBM Cúram V6.0.5 BusinessAnalysis and Design

### Version : DEMO

1.Which component of the user interface appears on the screen when an action, such as New, Edit, or Delete, is

initiated?

- A. Pod
- B. Action menu
- C. Home page
- D. Modal dialog

#### Answer: D

Explanation:ftp://public.dhe.ibm.com/software/solutions/curam/6.0.4.0/en/Developers/ UserInterfaceGuidelines.pdf (55)

2. Which three of the following are components of an application tab in the IBM Cúram user interface?

- A. Application sections
- B. Modal dialog
- C. Navigation bar
- D. Page group navigation bar
- E. Shortcuts panel
- F. Context panel

#### Answer: CDF

Explanation:ftp://public.dhe.ibm.com/software/solutions/curam/6.0.4.0/en/Developers/ UserInterfaceGuidelines.pdf

3. Which three of the following are components of the IBM Cúram Social Program Management Platform?

- A. Administration Suite
- B. Evidence Management
- C. Cúram Child Welfare
- D. Cúram Appeals
- E. Cúram Universal Access
- F. Participant Management

#### Answer: ABF

Explanation:https://www.ibm.com/support/knowledgecenter/en/SS8S5A\_6.0.5/com.ibm.curam.content.d oc/

product\_overview/c\_curam\_social\_program\_management\_overview.html

4.Which IBM Cúram Enterprise Module manages the interactions between an agency and its outside vendors?

- A. Cúram Social Enterprise Collaboration
- B. Cúram Universal Access
- C. Cúram Outcome Management
- D. Cúram Provider Management

#### Answer: A

Explanation:ftp://public.dhe.ibm.com/software/solutions/curam/6.0.5.0/en/pdf/BusinessAnalysts/ CuramProviderManagementGuide.pdf 5. Which two of the following statements about the IBM Cúram Express Rules (CER) Editor are true?

- A. Users of the CER Editor must have a basic knowledge of XML
- B. To access the CER Editor, the user logs in to Cúram as a caseworker
- C. The CER Editor uses various palettes to enable the user to create rules
- D. The CER Editor is a separately licensed Cúram Solution
- E. The CER Editor is designed for both business and technical users

#### Answer: CE

Explanation:https://www.ibm.com/support/knowledgecenter/SS8S5A\_6.2.0/com.ibm.curam.content.doc/ CERReference/ctr\_CERReferenceManual.html